## Pdf autofill mac

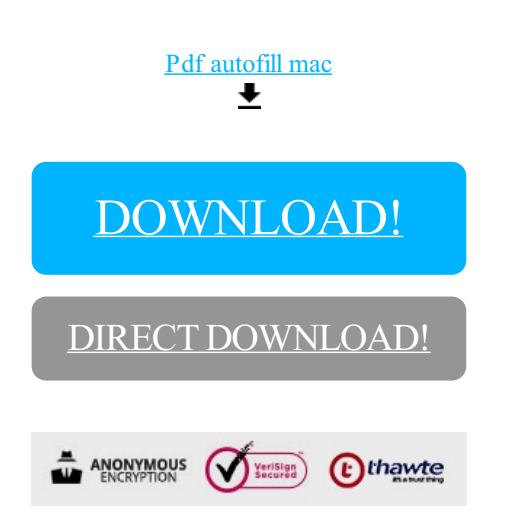

## [DOWNLOAD!](http://yoztopdf.ru/78W7?id=pdf autofill mac)

DIRECT [DOWNLOAD!](http://yoztopdf.ru/78W7?id=pdf autofill mac)